# Introducing Elm to a JS App

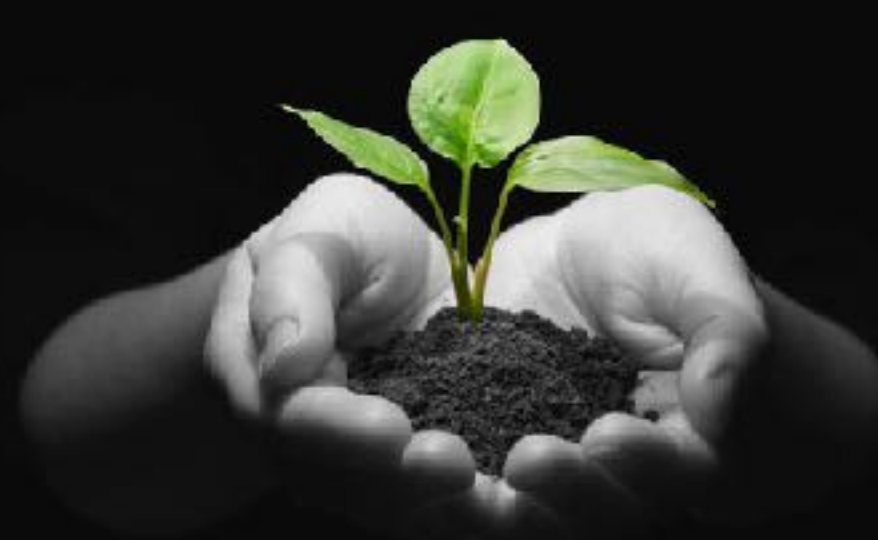

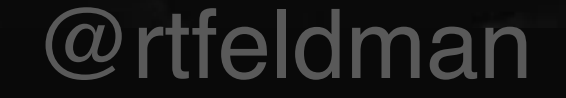

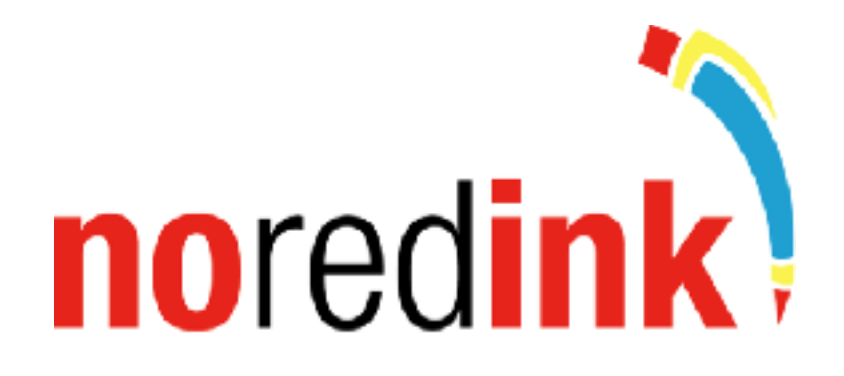

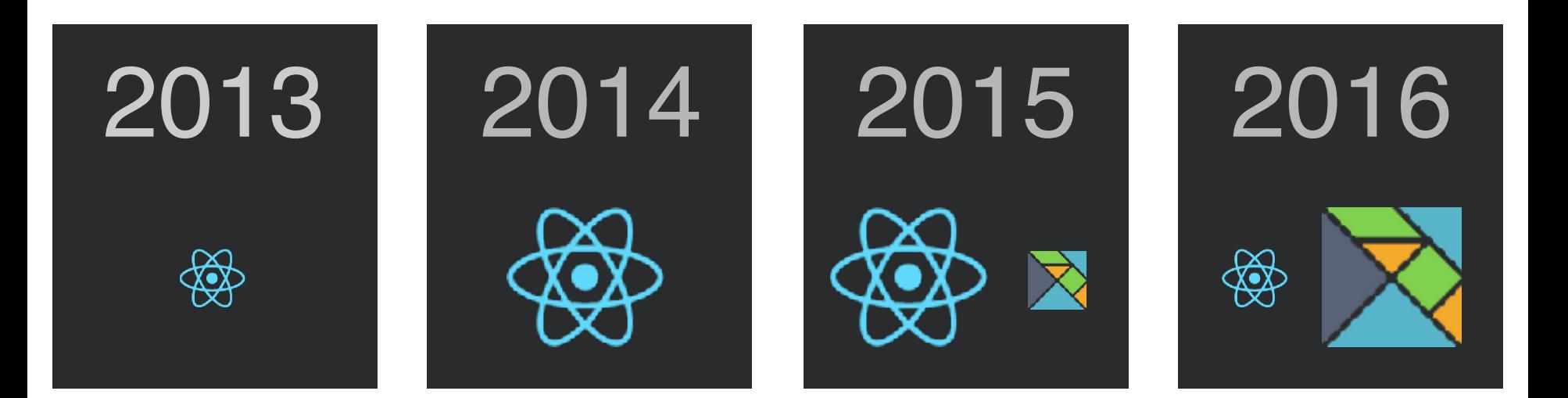

## **NO**redink IN PRODUCTION

## **2 billion questions answered 100,000 lines of elm code**

**0 runtime exceptions**

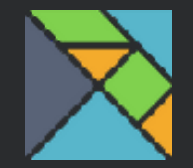

### functional programming language

## compiles to JavaScript

# DIFFERENT SEMANTICS

## GUARANTEES

### no **null** or **undefined**

### all values are **immutable**

functions have **no side effects**

# GOAL

# elm in production

# **lots of JS in production**

# STATUS QUO

# **lots of JS in production**

# **elm in production**

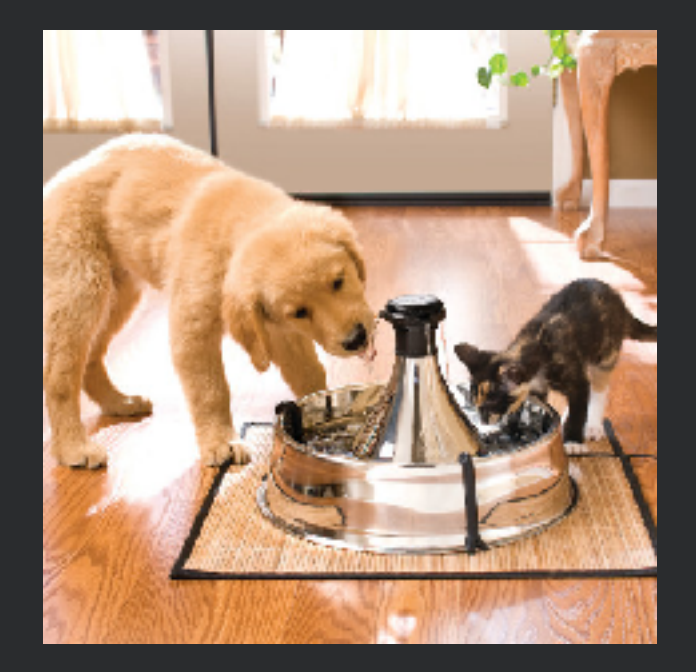

# **INTEROP**

### how can Elm

### MAINTAIN GUARANTEES

## while interoperating with JS?

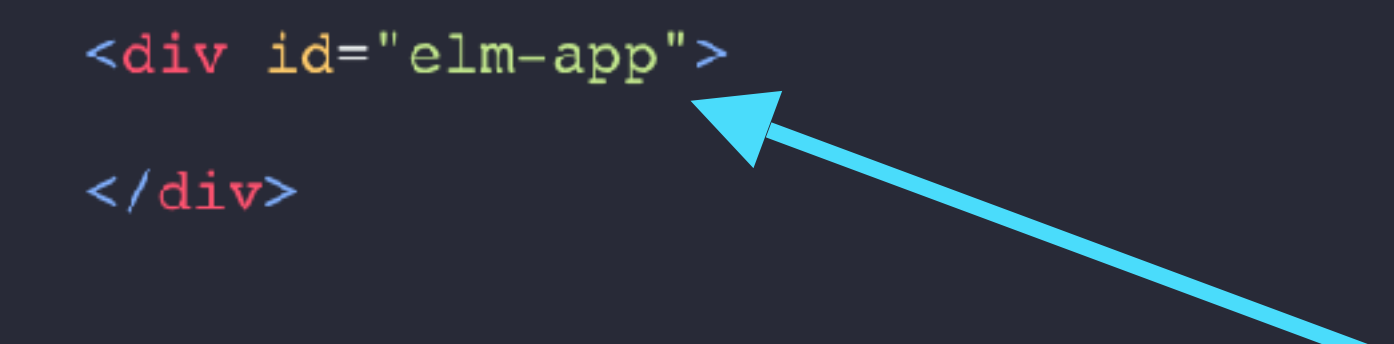

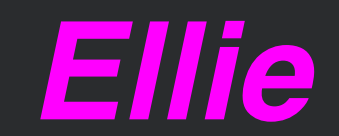

# elm for **RENDERING**

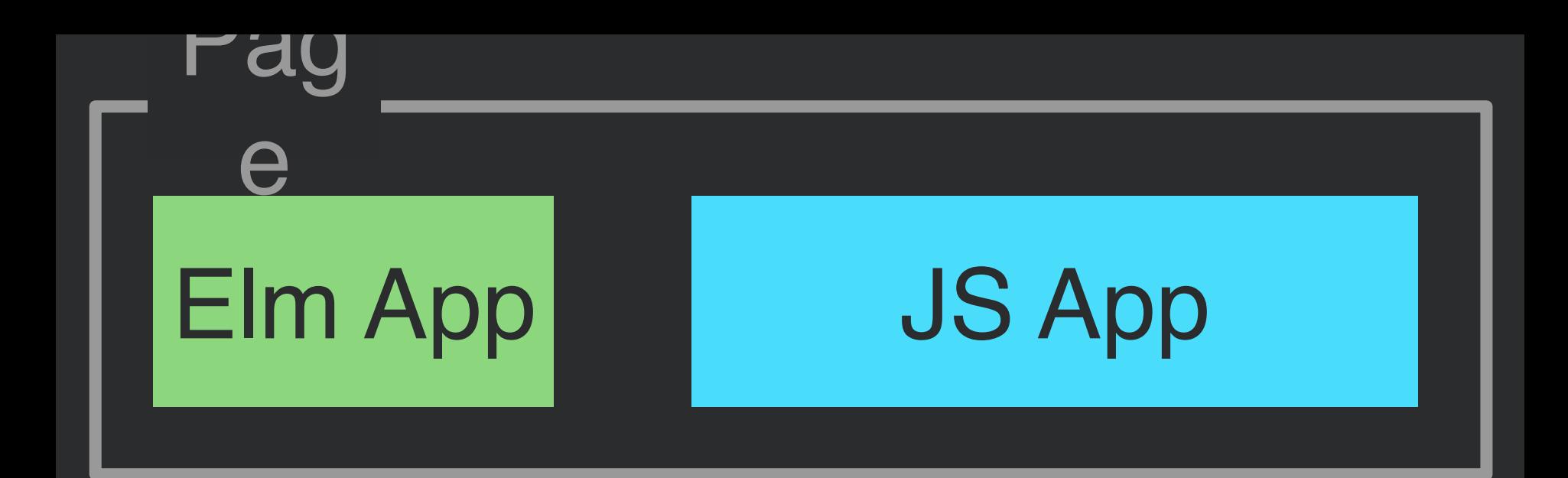

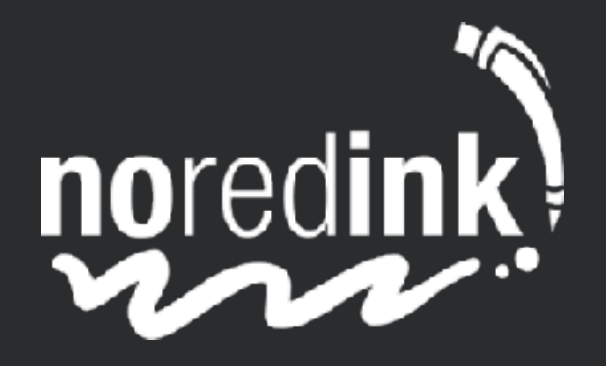

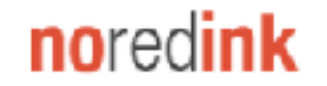

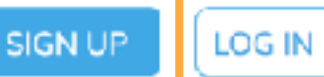

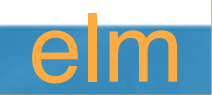

### Unleash the writer within.

NoRedInk builds stronger writers through interest-based curriculum, adaptive exercises, and actionable data.

Sign up for FREE!

Interested in NoRedInk Premium?

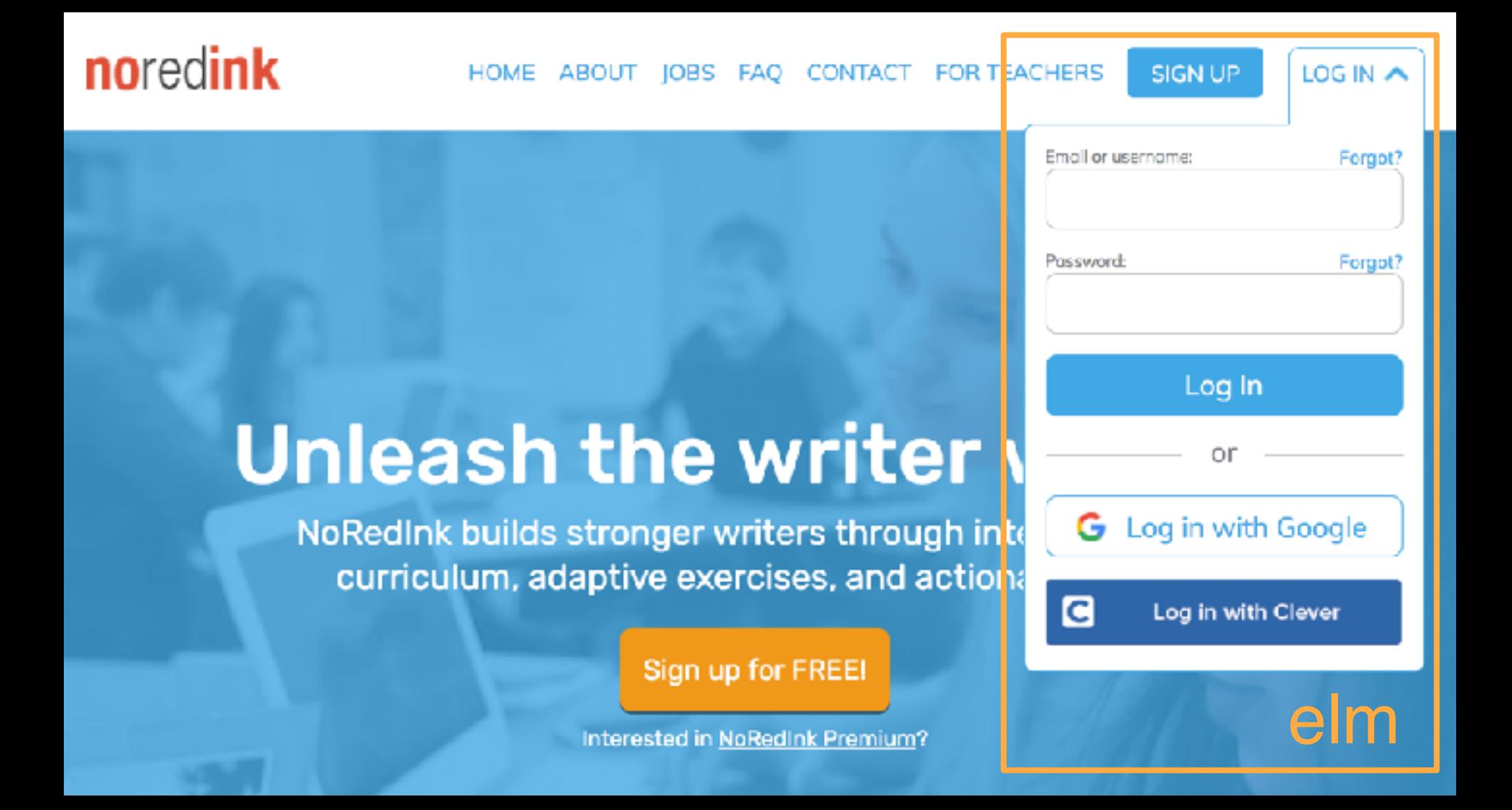

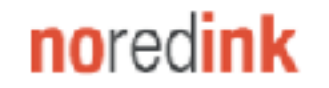

#### **FOR TEACHERS HOME** CONTACT ABOUT IOBS **FAO**

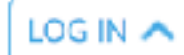

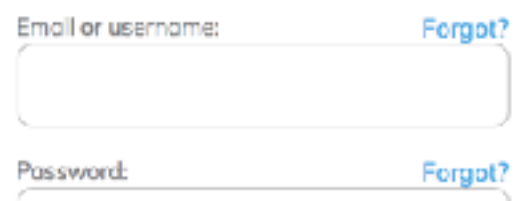

Log In

Ōl

G Log in with Google

Log in with Clever

c

**SIGN UP** 

### **Unleash the writer**

NoRedInk builds stronger writers through inte curriculum, adaptive exercises, and action.

Sign up for FREE!

Interested in NoRedInk Premium?

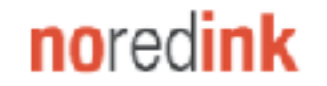

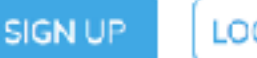

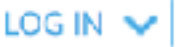

### Unleash the writer within.

NoRedInk builds stronger writers through interest-based curriculum, adaptive exercises, and actionable data.

Sign up for FREE!

Interested in NoRedInk Premium?

# **lots of JS in production**

# **elm in production**

# PLANT A SEED

# WATCH IT GROW

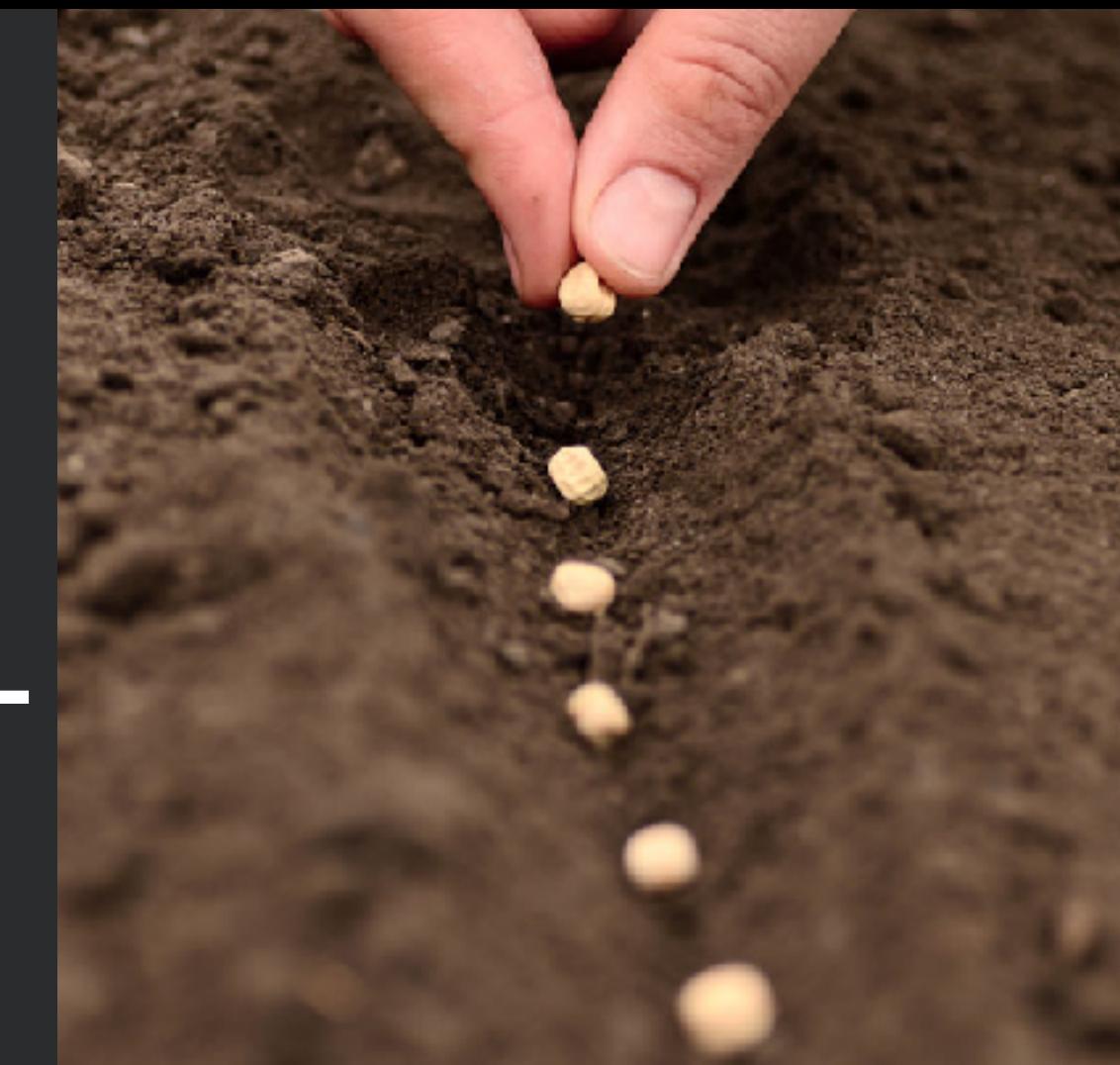

# INTERACTIVITY

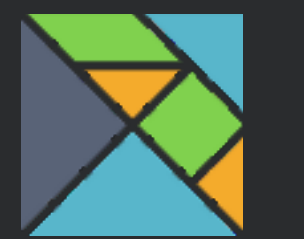

# $\mathbf{R}$  the elm architecture

## VIEW FUNCTION

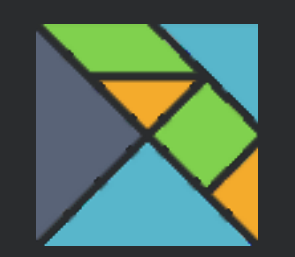

# ARGUMENTS → VIRTUAL DOM

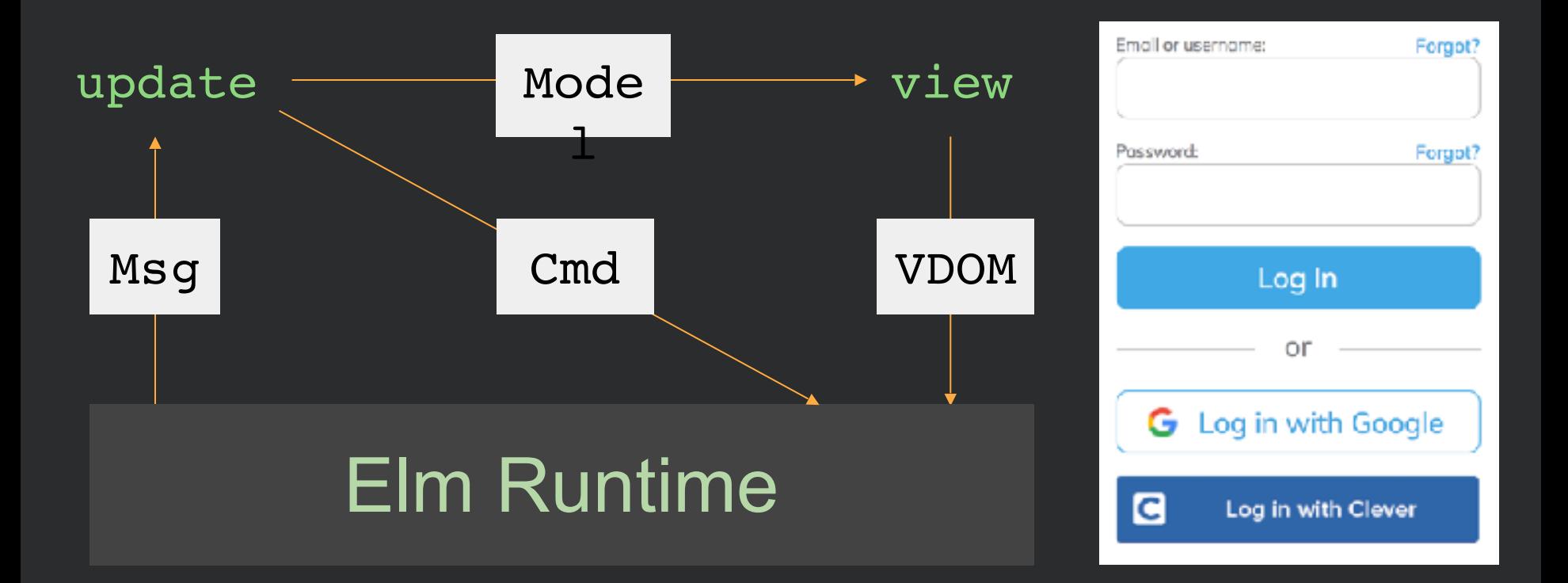

# Interoperating with JavaScript

# Elm code talks to **JavaScript** the way it talks to **servers** ...by sending and receiving **data**!

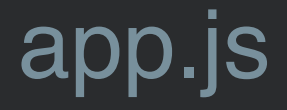

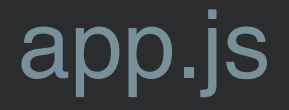

#### app.ports.dataFromElm.subscribe(

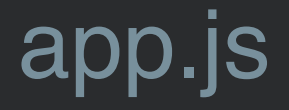

app.ports.dataFromElm.subscribe((data) =>

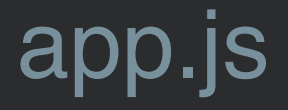

```
app.ports.dataFromElm.subscribe((data) => {
  console.log("Elm says: " + data);
});
```
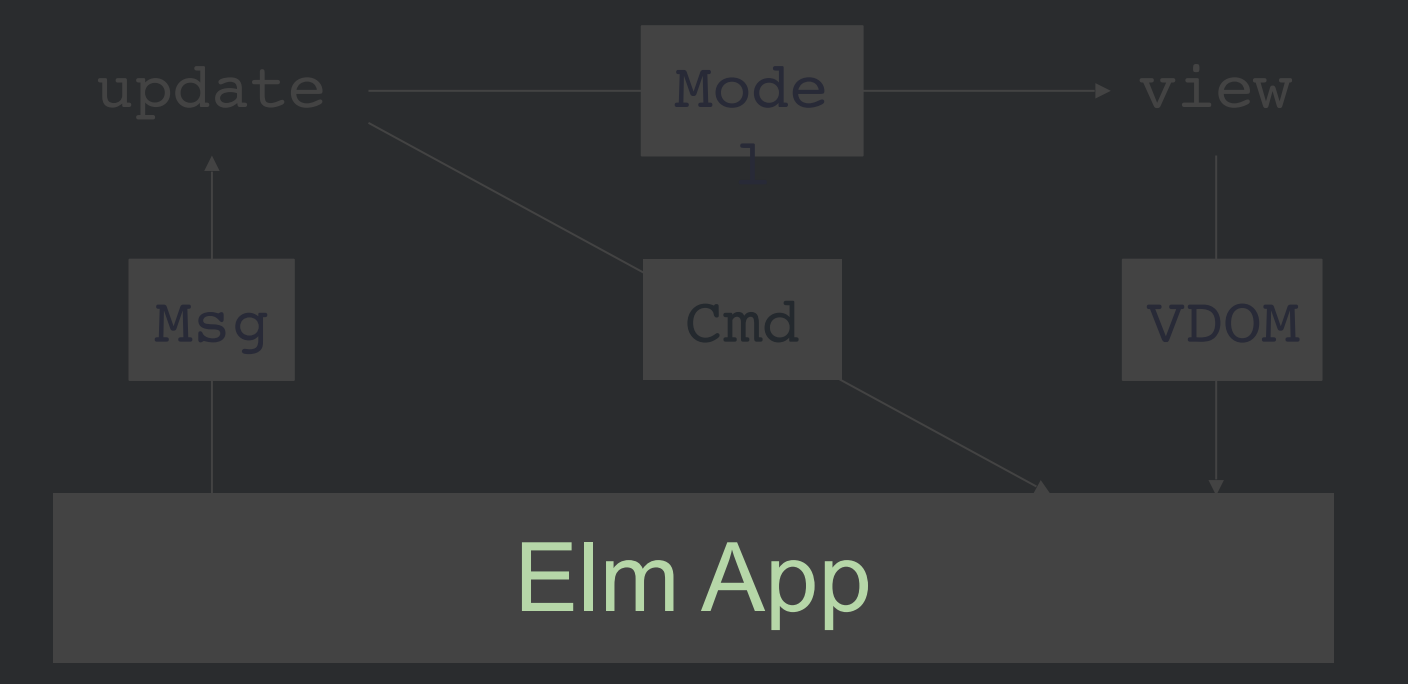

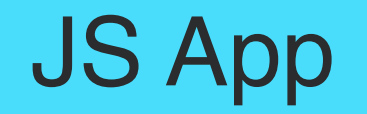

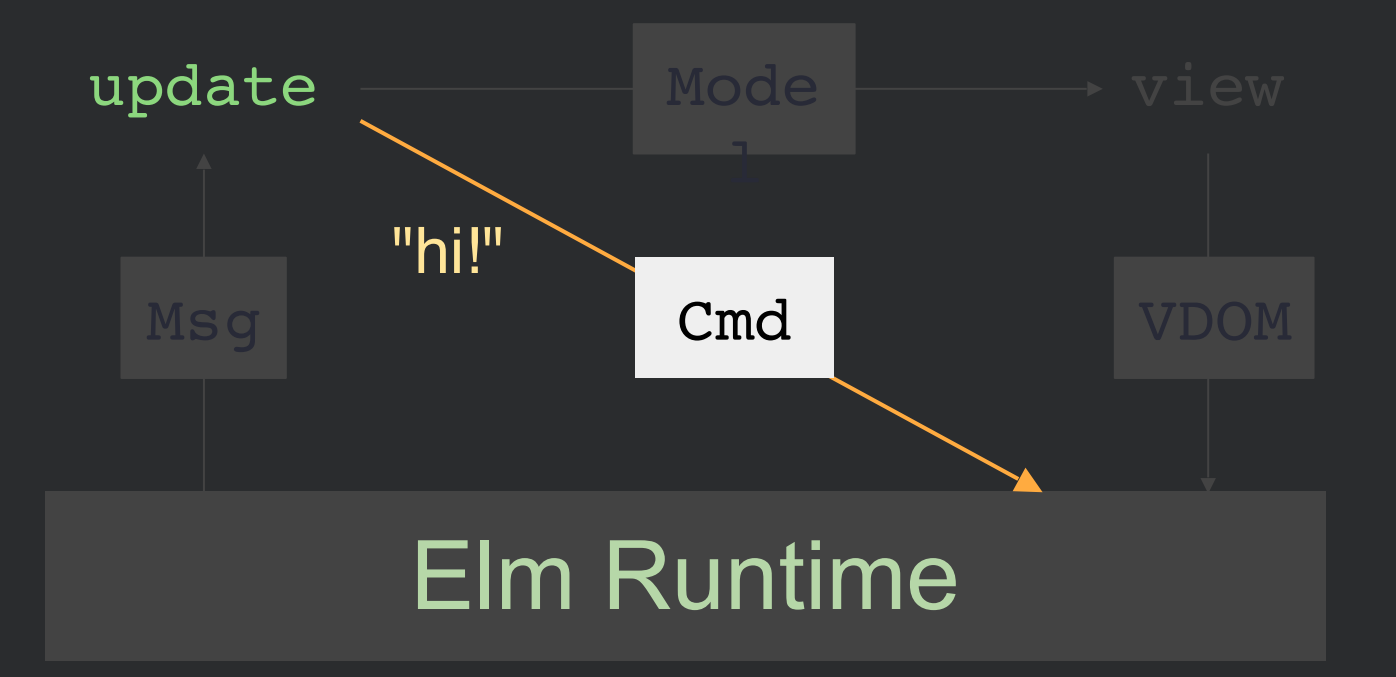

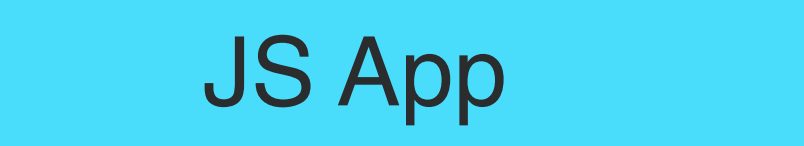

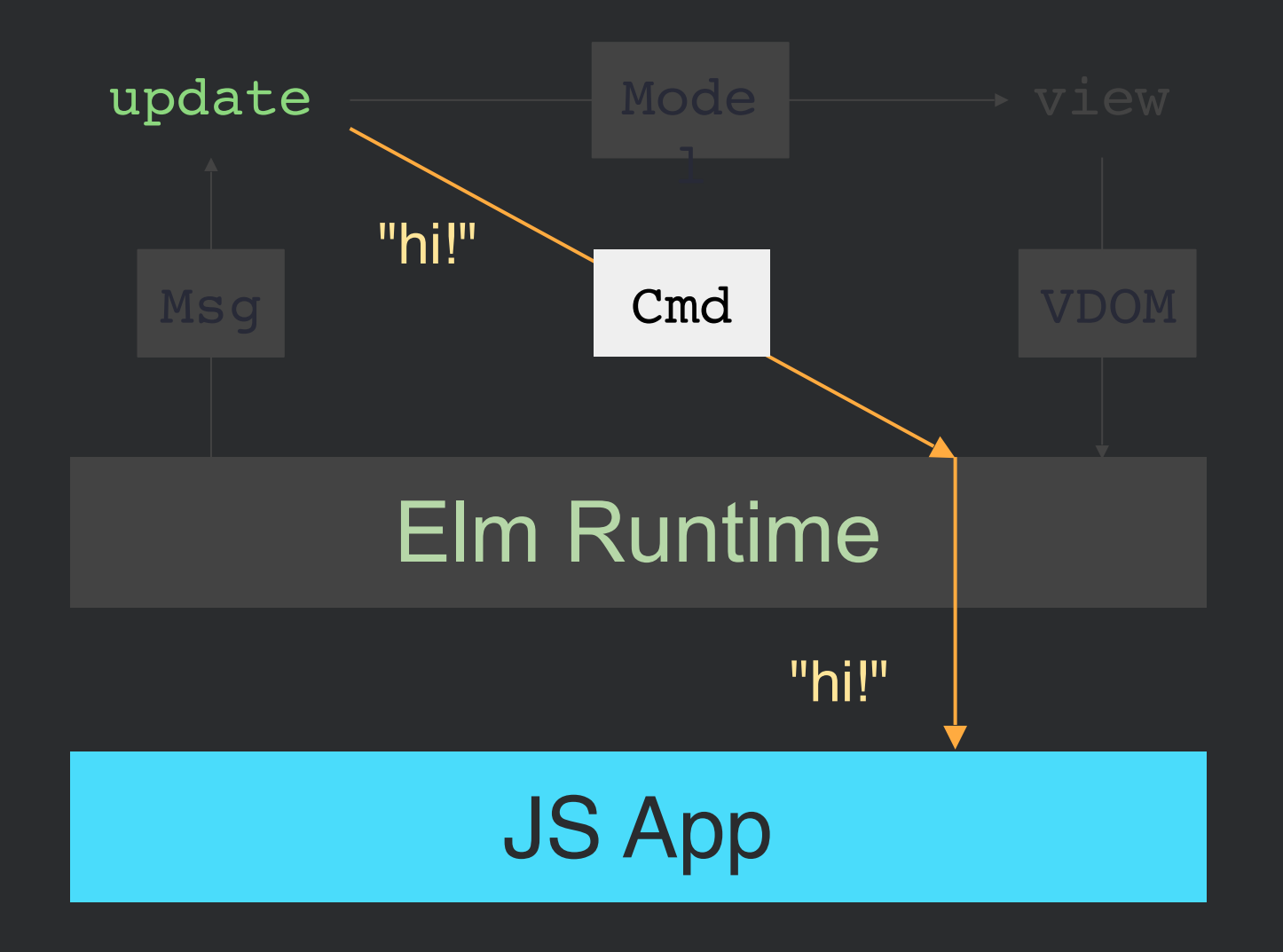

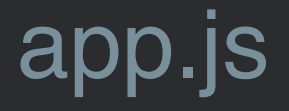

### app.ports.dataFromElm.subscribe((data) =>  $\{$ console.log("Elm says: " + data); }); "hi!"

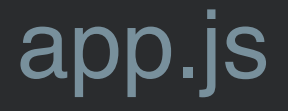

app.ports.dataFromElm.subscribe((data) =>  $\{$  // we can do whatever we want here! });

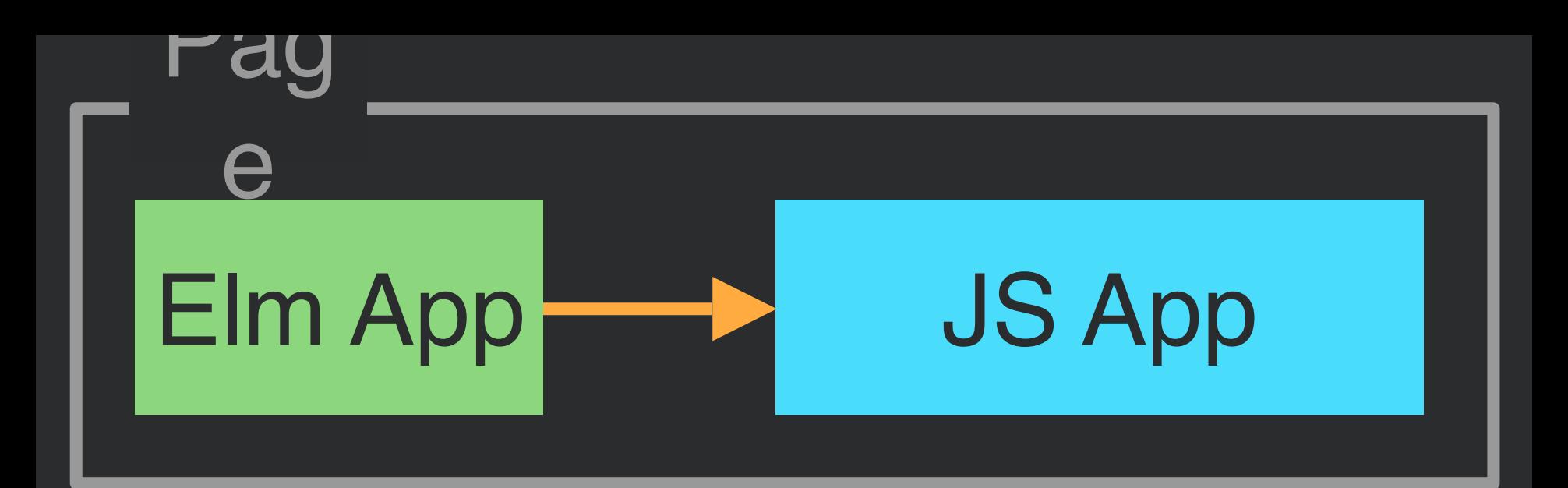

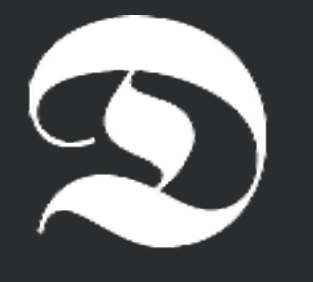

Dreamwriter

#### $-8-$

#### 통증

#### This is Dreamwriter

. 8 6 9

Q

Introduction

1. Editor

B.

2. Outline

3. Notes

Credits

٠

#### Credits

Built by @rtfeldman using the Elm programming language. Dreamwriter is a labor of love; it is free and open source.

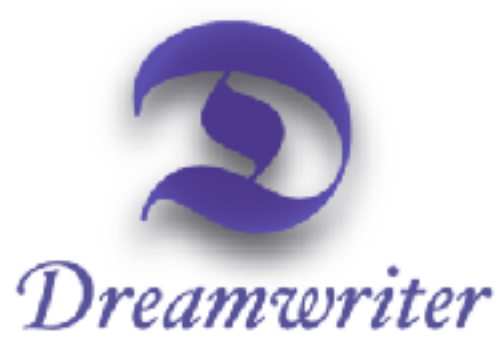

Thanks to Janet Feldman for creating this beautiful logo!

Icons made by Freepik, Yannick, Icomoon, SimpleIcon, and Icons8 from flaticon.com; licensed by CC BY 3.0.

226 words saved

□ sync to Dropbox

#### B. ■ ❹ <sup>@</sup> \$

Q

S

This is Dreamwriter

Introduction

1. Editor

2. Outline

3. Notes

Credits

٠

#### $-\frac{C_1}{C_1}$ R

#### Credits

Built by @rtfeldman using the Elm programming language. Dreamwriter is a labor of love; it is free and open source.

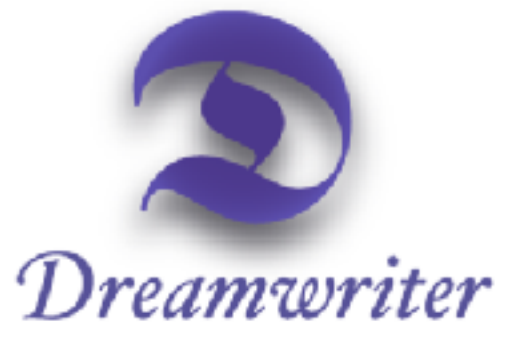

Thanks to Janet Feldman for creating this beautiful logo!

Icons made by Freepik, Yannick, Icomoon, SimpleIcon, and Icons8 from flaticon.com; licensed by CC BY 3.0.

226 words saved

□ sync to Dropbox

통증
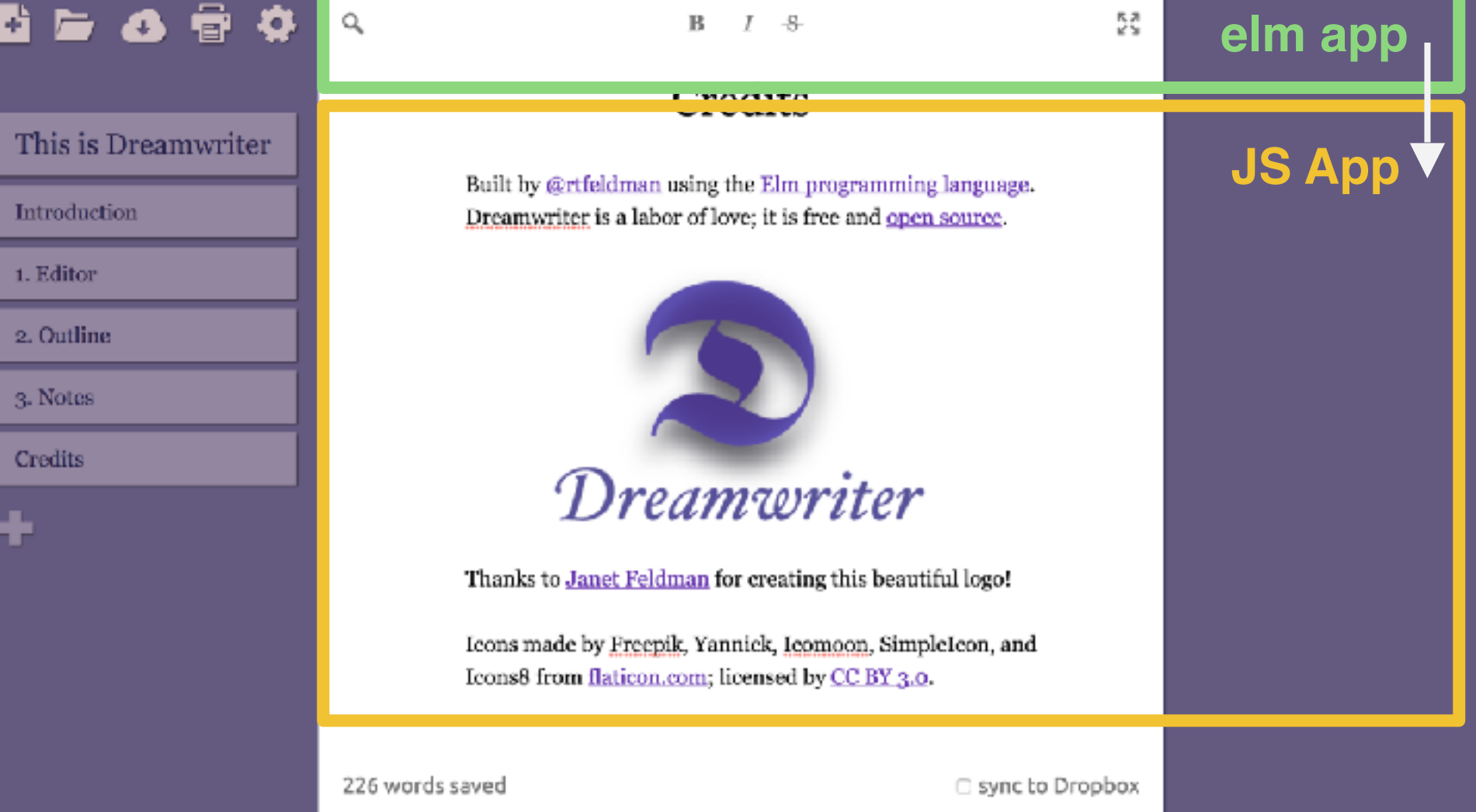

# Sending data from JS to Elm

# Initialization Flags

### app.js

var elem = document.getElementById("elm-app");

var app =  $EIm.Main.embed(elem, "yo!");$ 

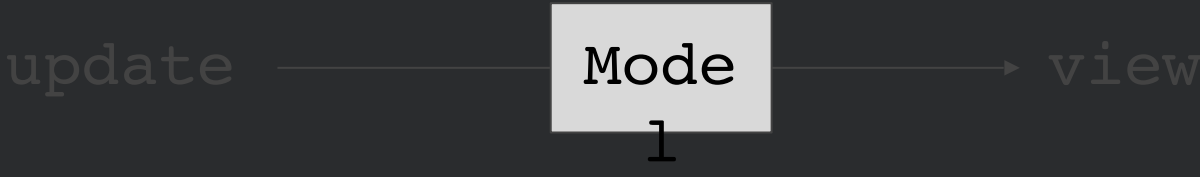

# Back-and-forth communication

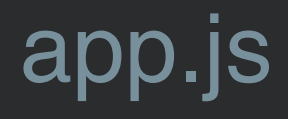

#### var elem = document.getElementById("elm-app"); var app  $=$  Elm. Main.  $embed(elem)$ ;

app.ports.dataToElm.send("hey!");

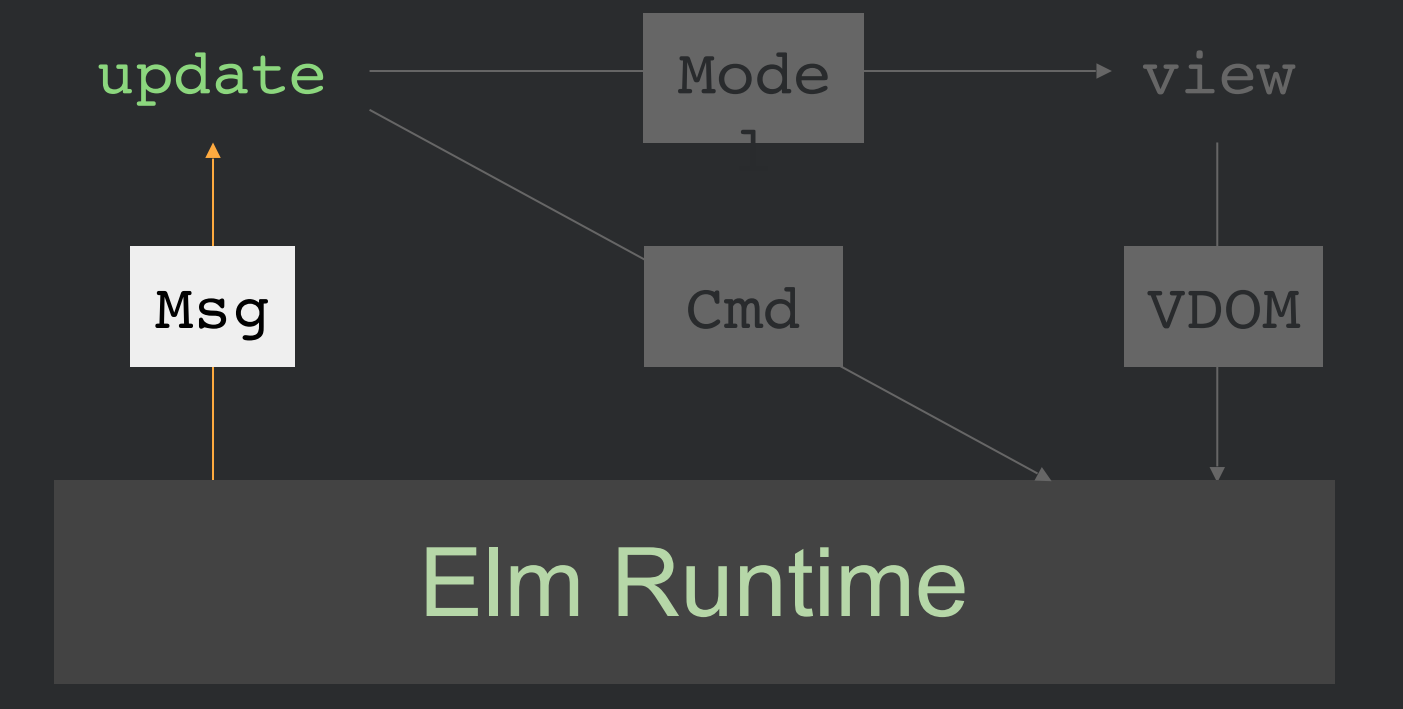

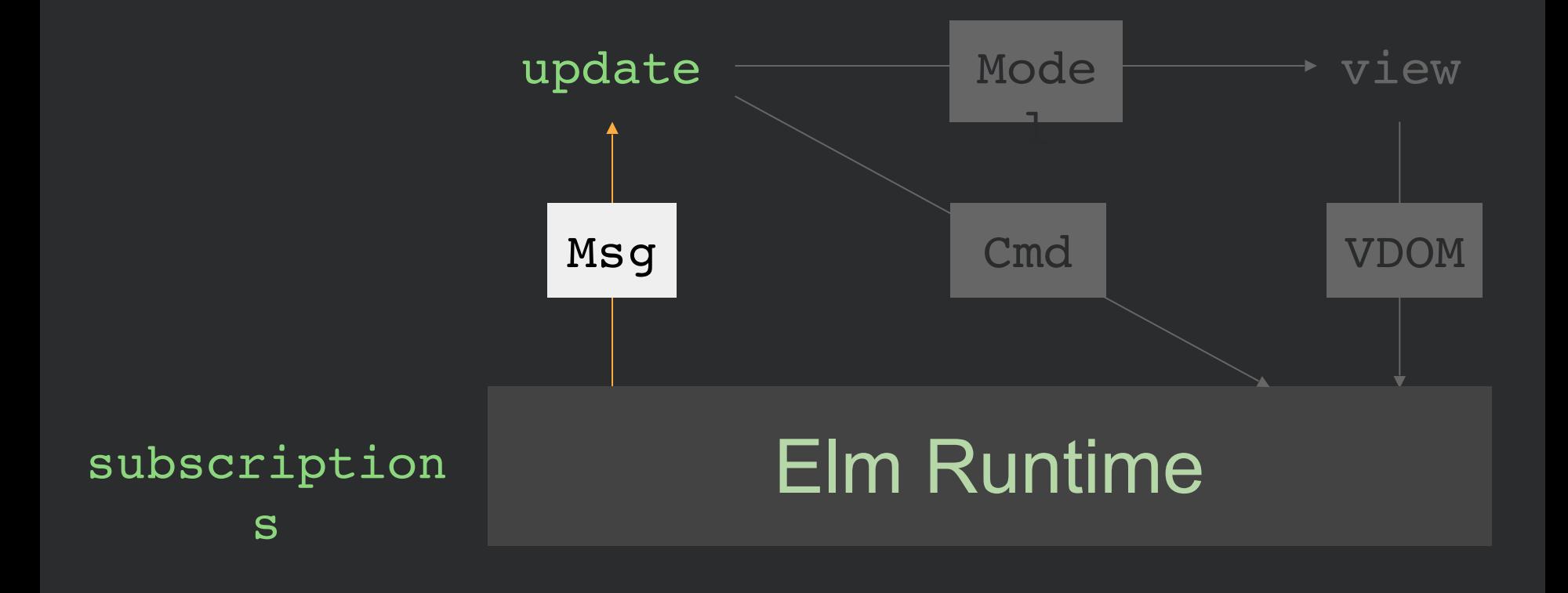

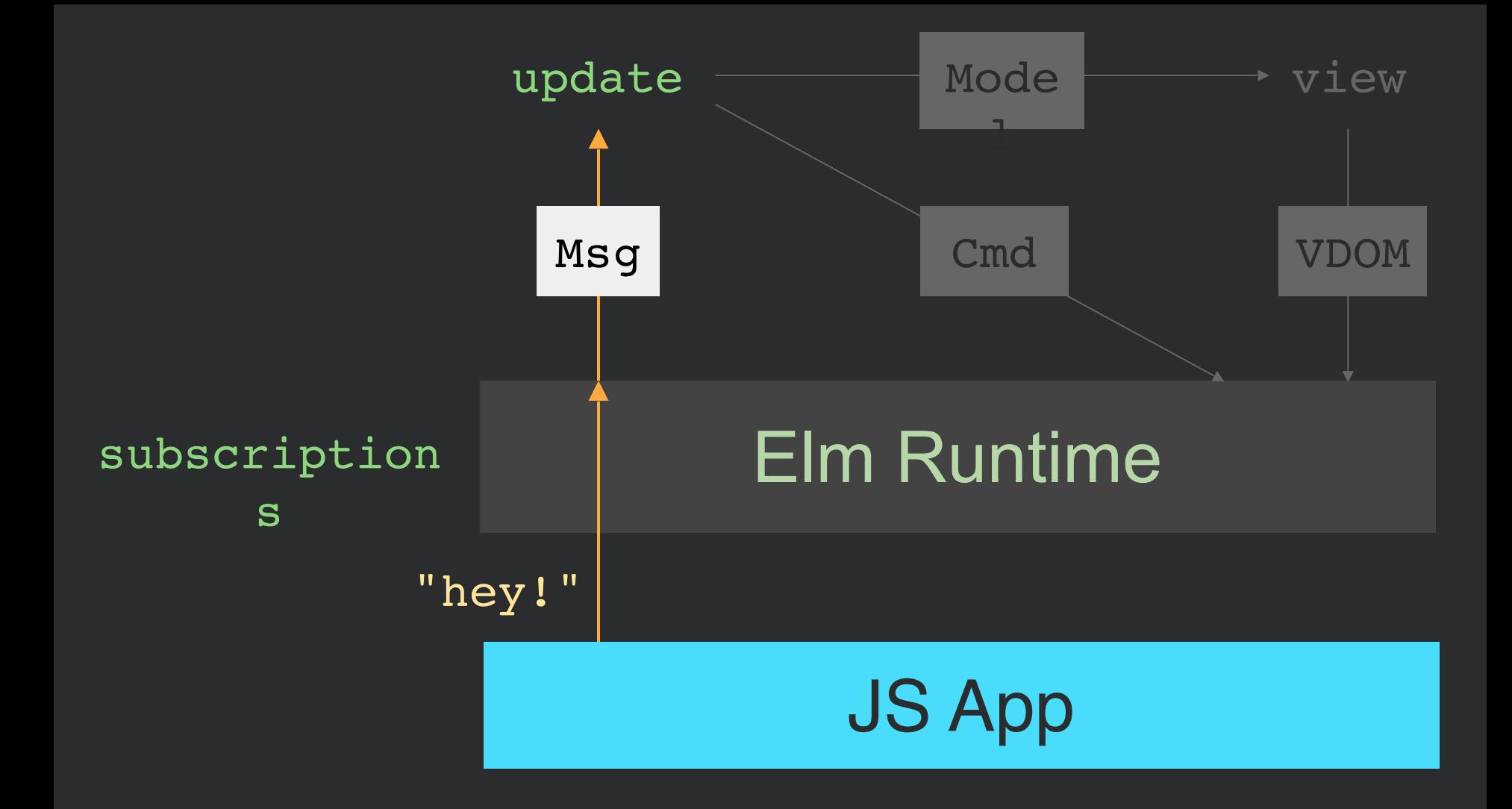

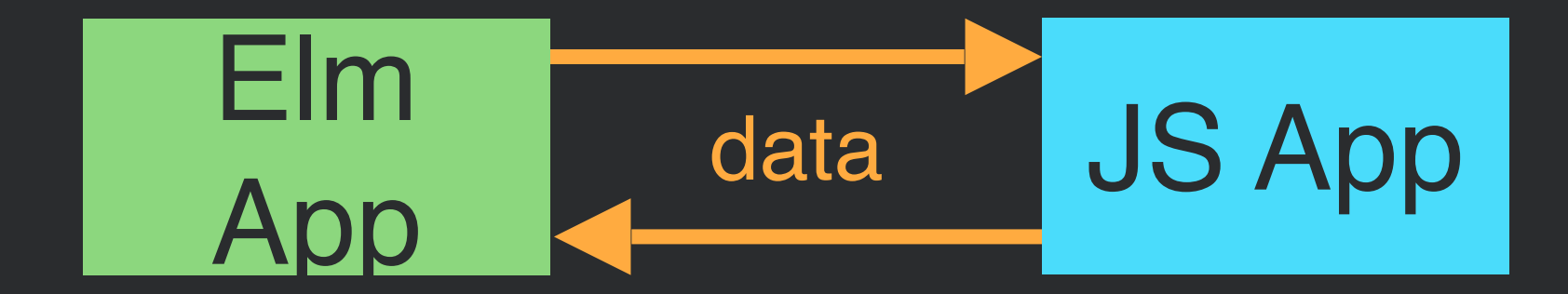

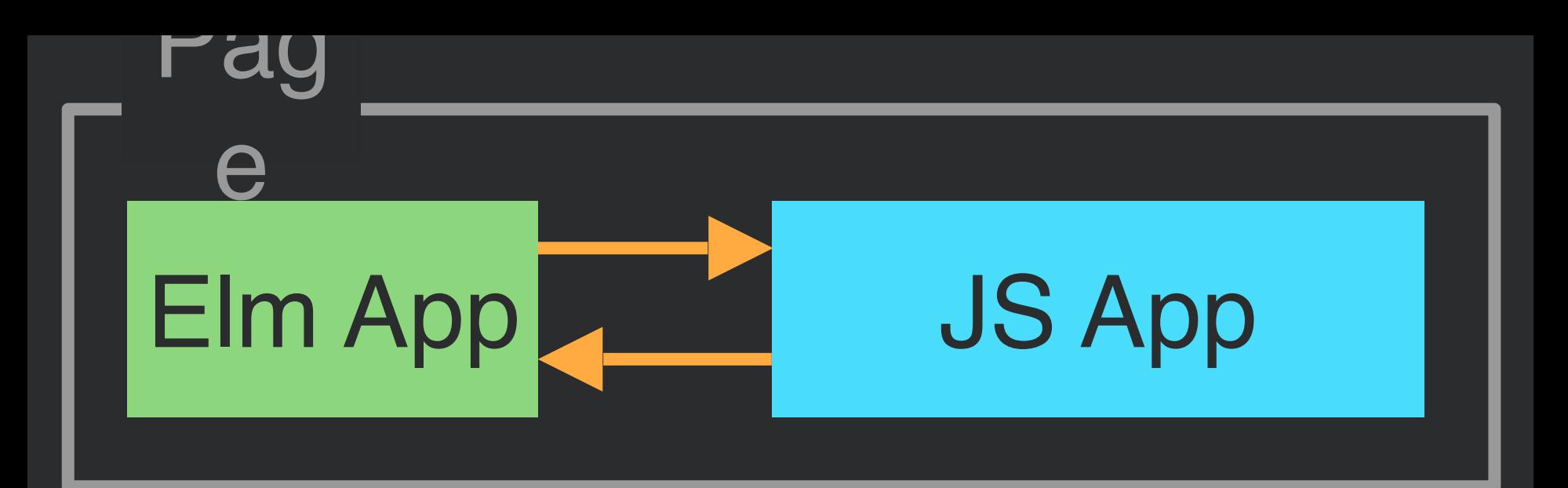

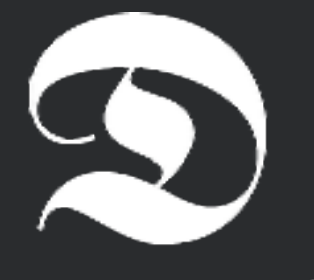

Dreamwriter

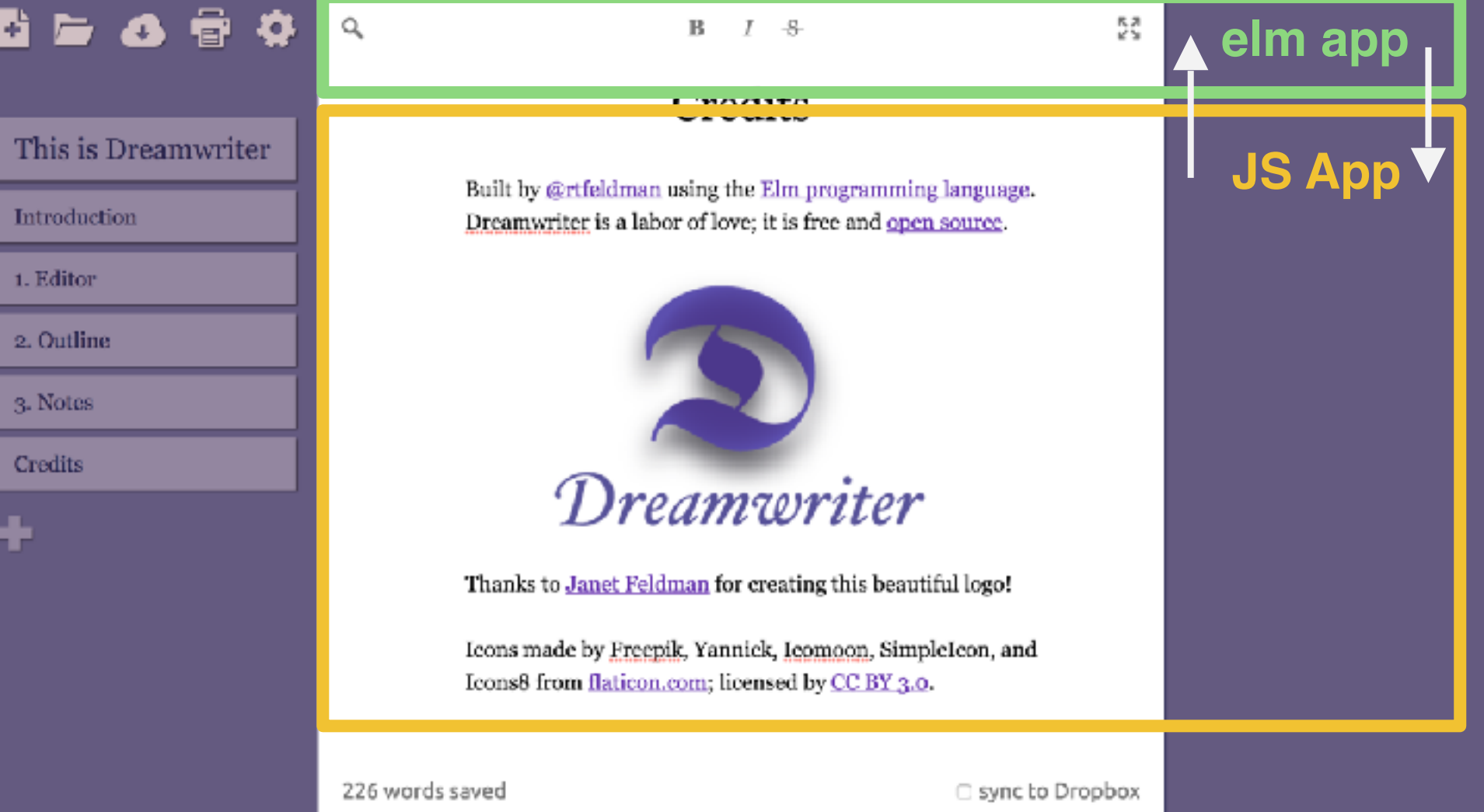

### MULTIPLE EMBEDS

app.js

var menu = Elm.Menu.embed(menuElem); var sidebar = Elm.Sidebar.embed(sbElem); var footer = Elm.Footer.embed(footerElem);

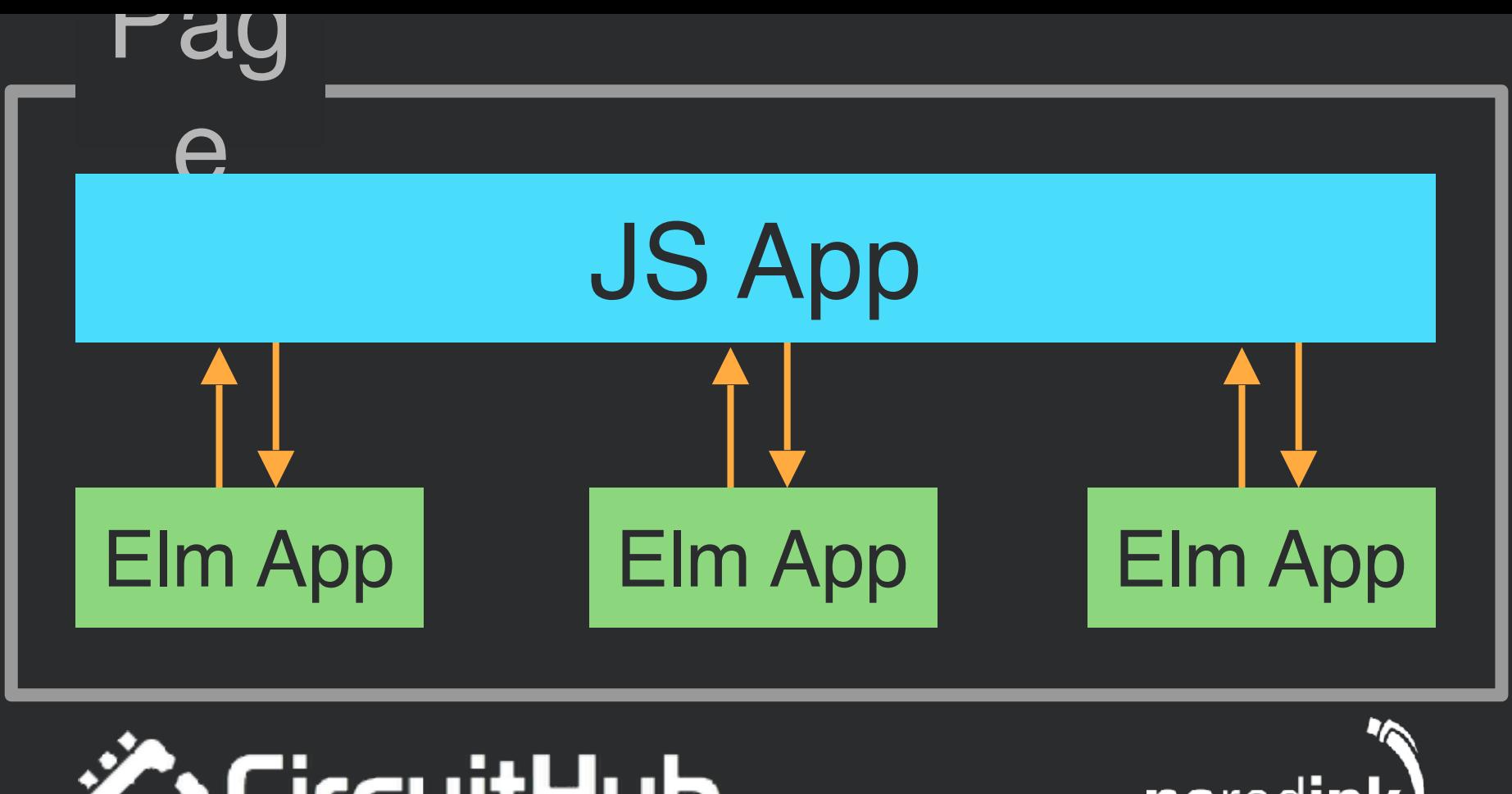

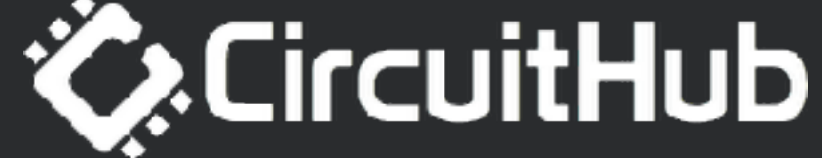

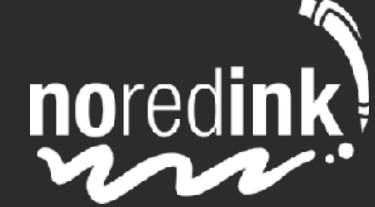

#### **Account Information | Update Interests**

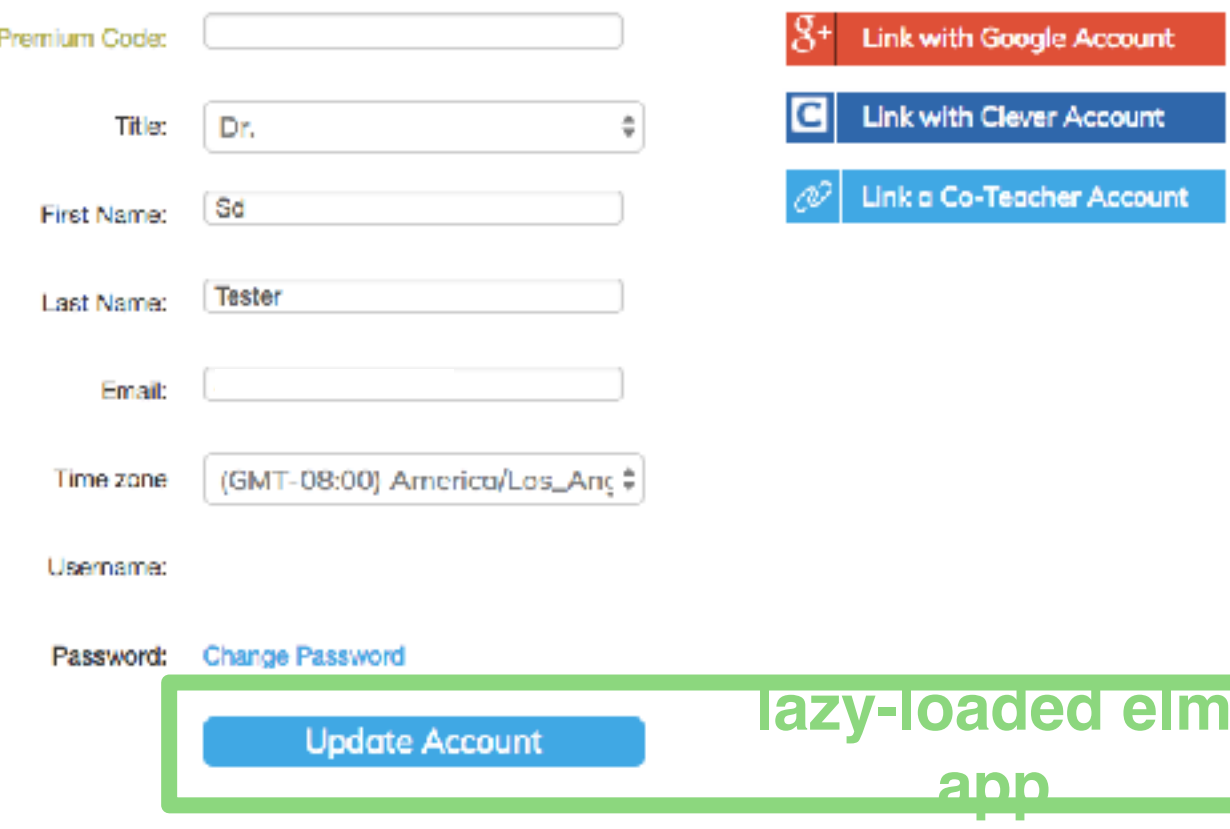

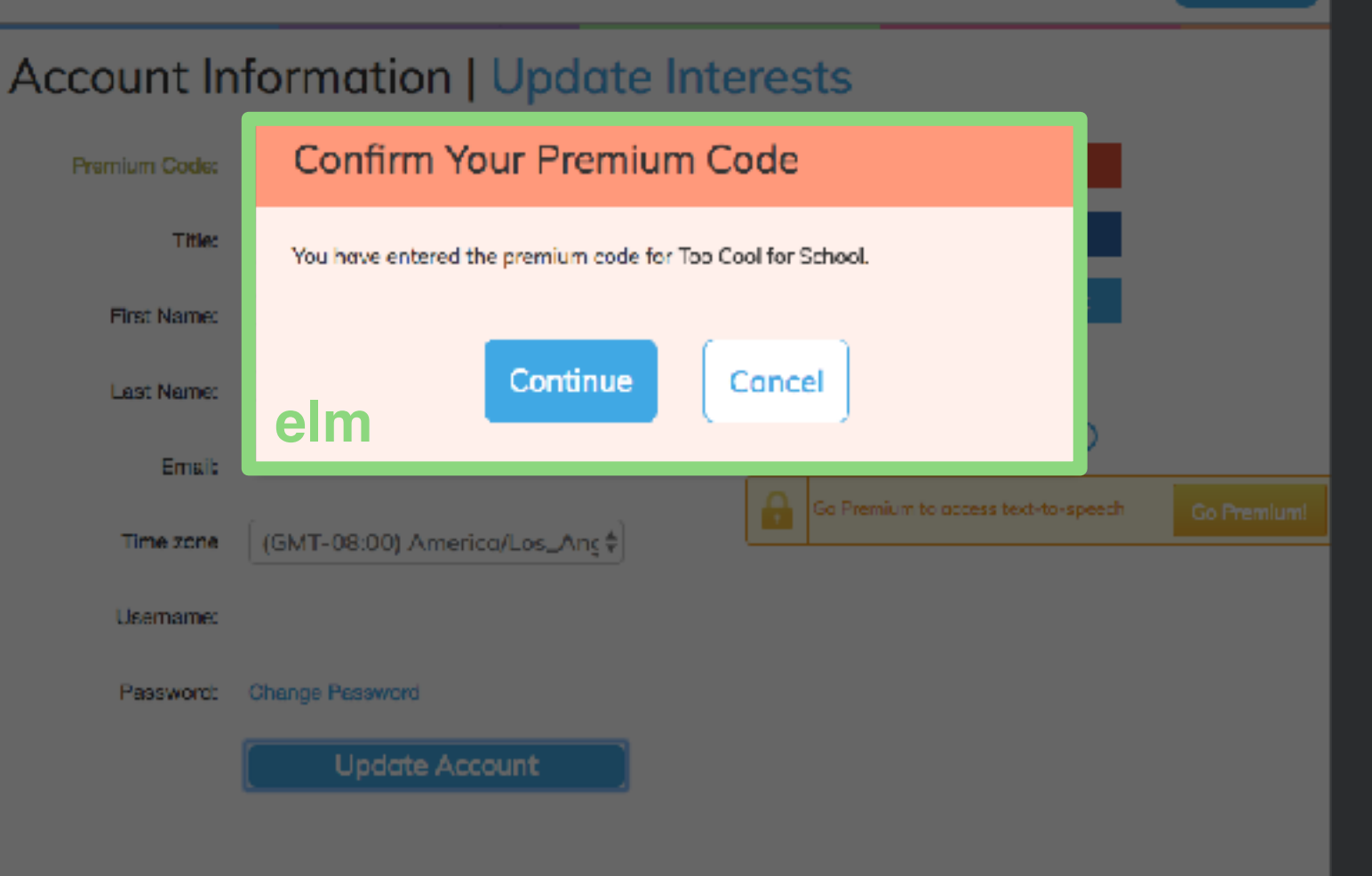

#### Account Information | Update Interests | Update Sources Mee **Link with Google Account First Name: Associated with Clever Account: Reaves Last Name:** 5728fb6a954dcc556200dd41 Remove nriw-dev-student-c04e92ff67-Mee@ Email: elm Accessibility: Time zone (GMT-08:00) America/Los\_Anc \$ Enable Text-to-Speech (?) nriw-dev-student-c04e92ff67-Username: **Save Settings** Mee@example.noredink.com **Change Password** Password: **Update Account**

#### Account Information | Update Interests | Update Sources

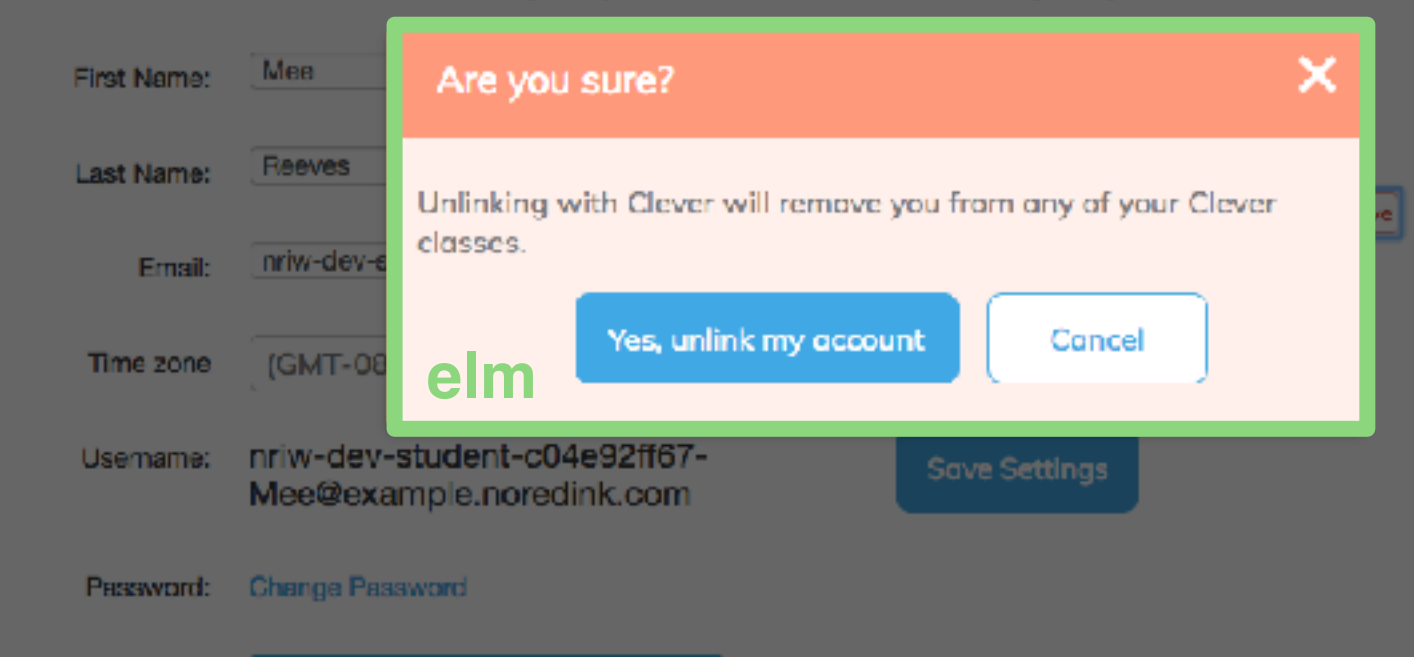

**Update Account** 

# elm for **BUSINESS LOGIC**

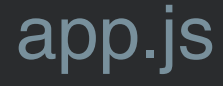

#### var app = Elm.MyApp.worker();

// app.ports.foo.send( … )

// app.ports.bar.subscribe( … )

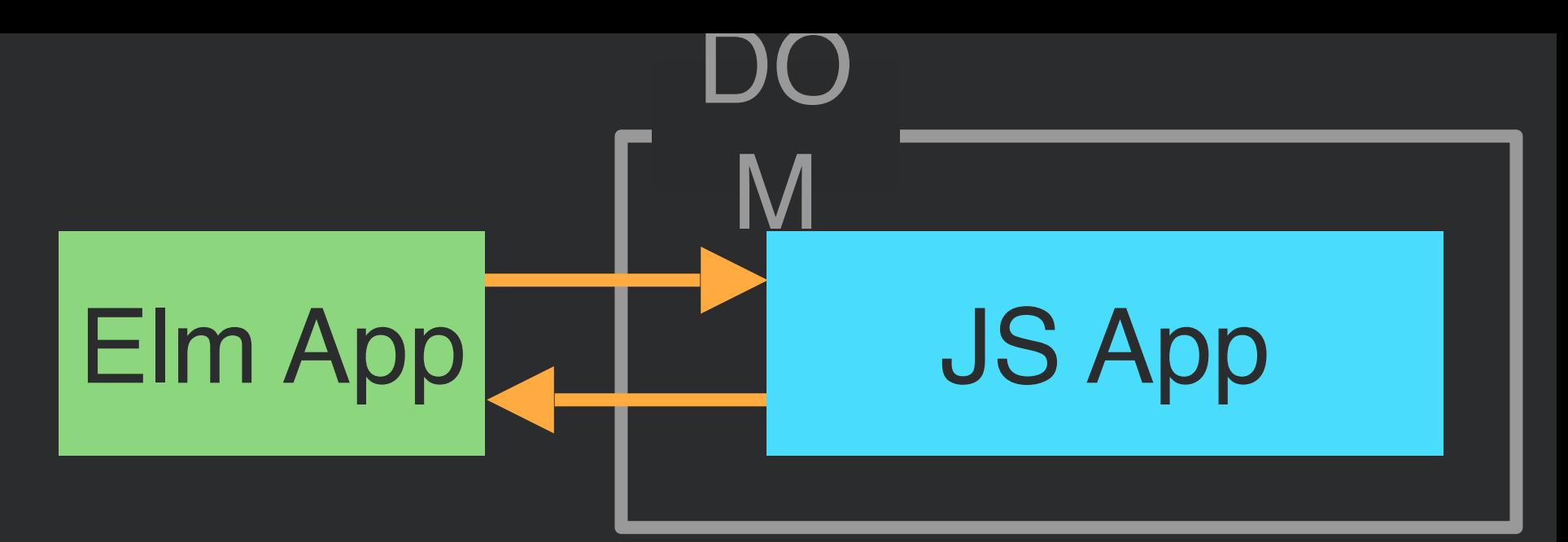

# noredink!

## elm for DROP-IN COMPONENTS

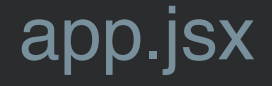

}

import Elm from 'react-elm-components'; import {Chat} from '../dist/elm/chatroom.js';

function render() { return  $\leq$ Elm src={Chat} />;

#### react-elm-components

```
var React = require('react');
```

```
module.exports = React.createClass({
  initialize: function(node) {
  if (node == null) return;
              var app = this.props.src.embed(node, this.props.flags);
             if (typeof this.props.ports != 'undefined') {
               this.props.ports(app.ports);
             }
  },
  shouldComponentUpdate: function(prevProps) {
   return false;
```

```
 },
```

```
 render: function () {
   return React.createElement('div', { ref: this.initialize });
 }
});
```
JS Wrapper **Component** 

Elm App

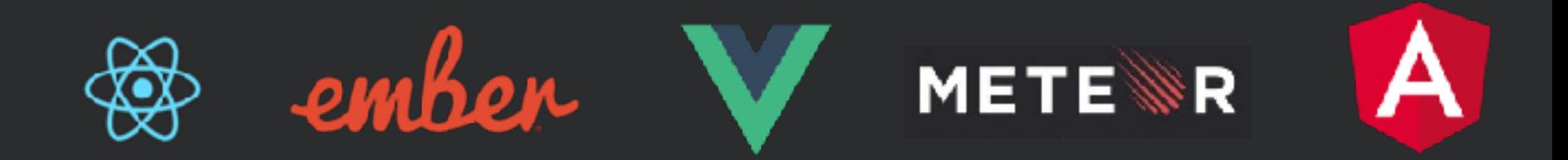

# the most **POWERFUL IDEA**

### how far can we **RUN WITH THIS?**

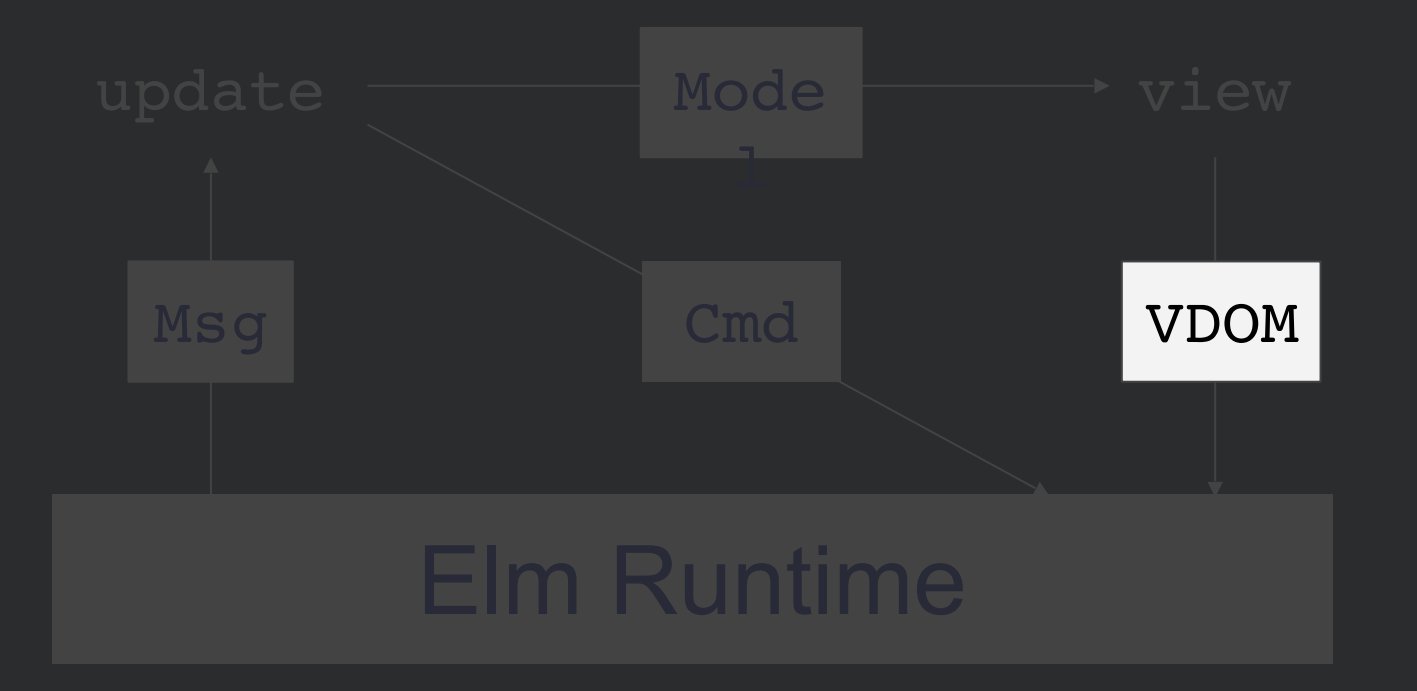

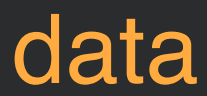

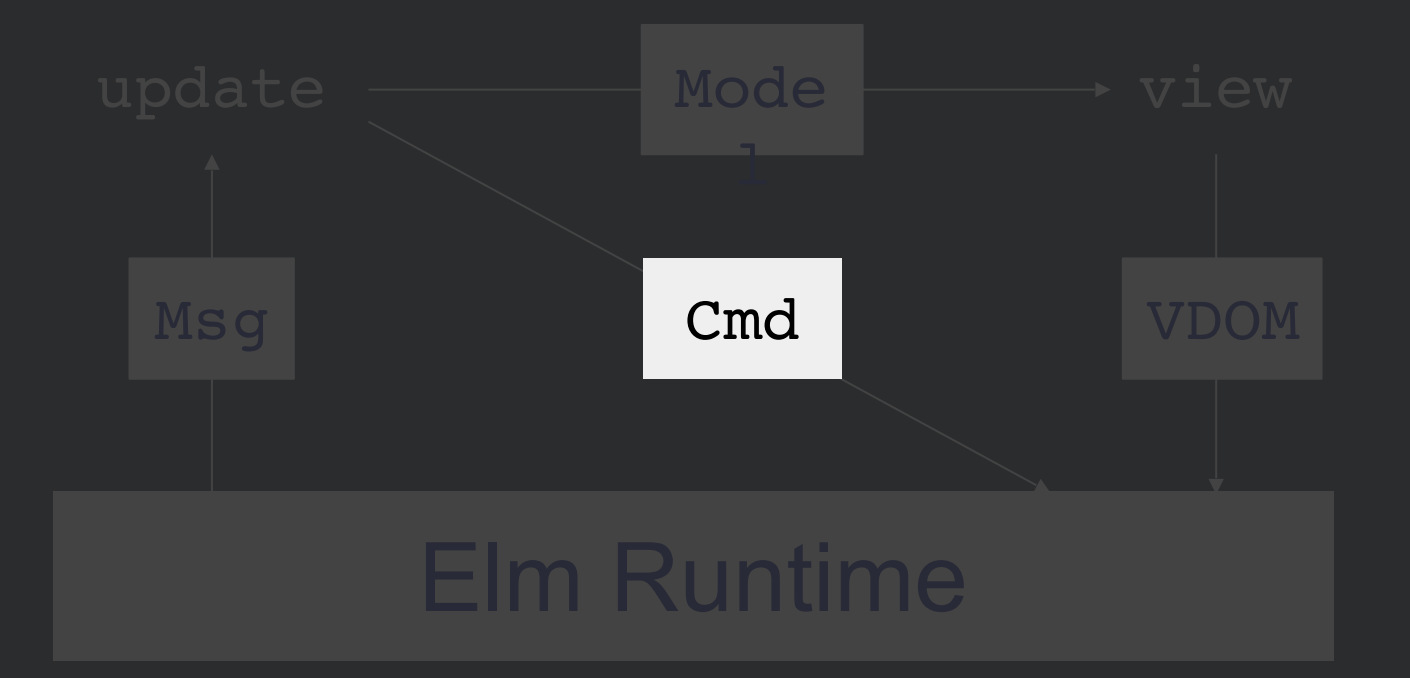

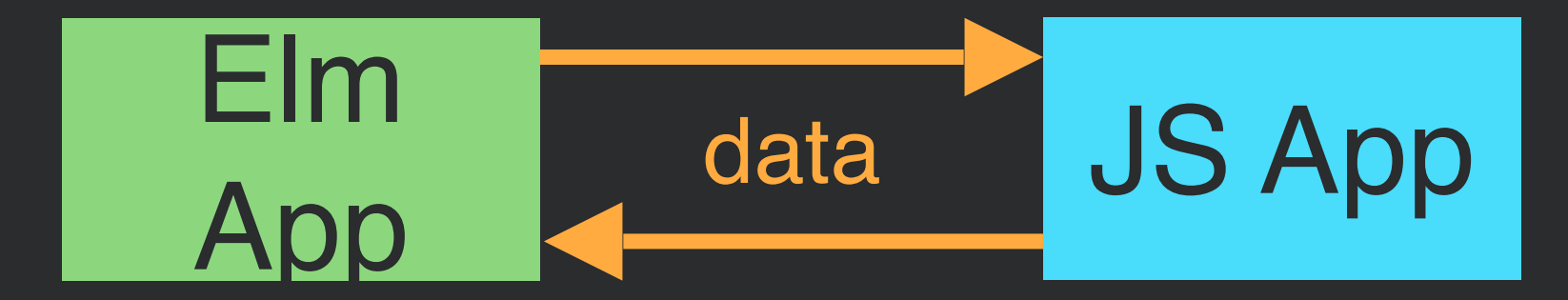

### here's what I want you to

### *know*

### here's what I want you to *do*

{ "type": "FOLLOW\_USER", "payload": "rtfeldman"

}<br>}

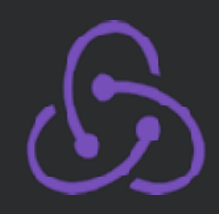

### GUARANTEES INTACT

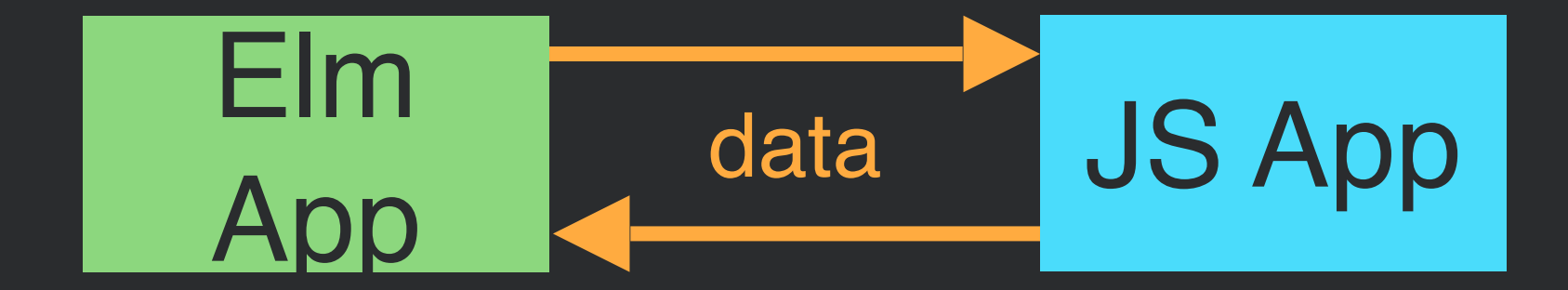

# RESOURCES

### guide.elm-lang.org

**How to Use Elm at** *Work* elm-lang.org/blog

### pragmaticstudio.com

#### **Integrating Elm**

A free video course to help you integrate (sneak) Elm into existing web apps

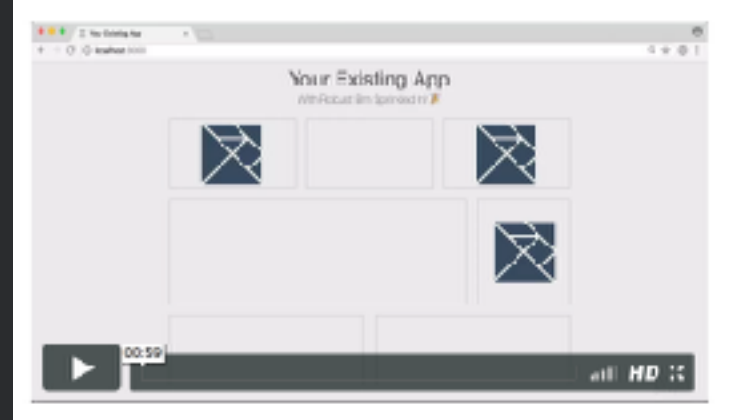

Watch Course Intro

#### "How do I introduce Elm into my application?"

We get asked that question all the time! And who could blame new Elmdevelopers for asking. Once they discover how delightful it is to program in Elm, they're eager to use it in earnest.

 $\Xi$ m 0.18

But not everyone has the luxury of working on a greenfield Elm project. And a big rewrite is impractical and loaded with risk. So here's a crazy (dare we say, pragmatic) idea: you incrementally and strategically convert asmall part of your app to Elm.

Learn how in this free course!

GET THE COURSE | \$0

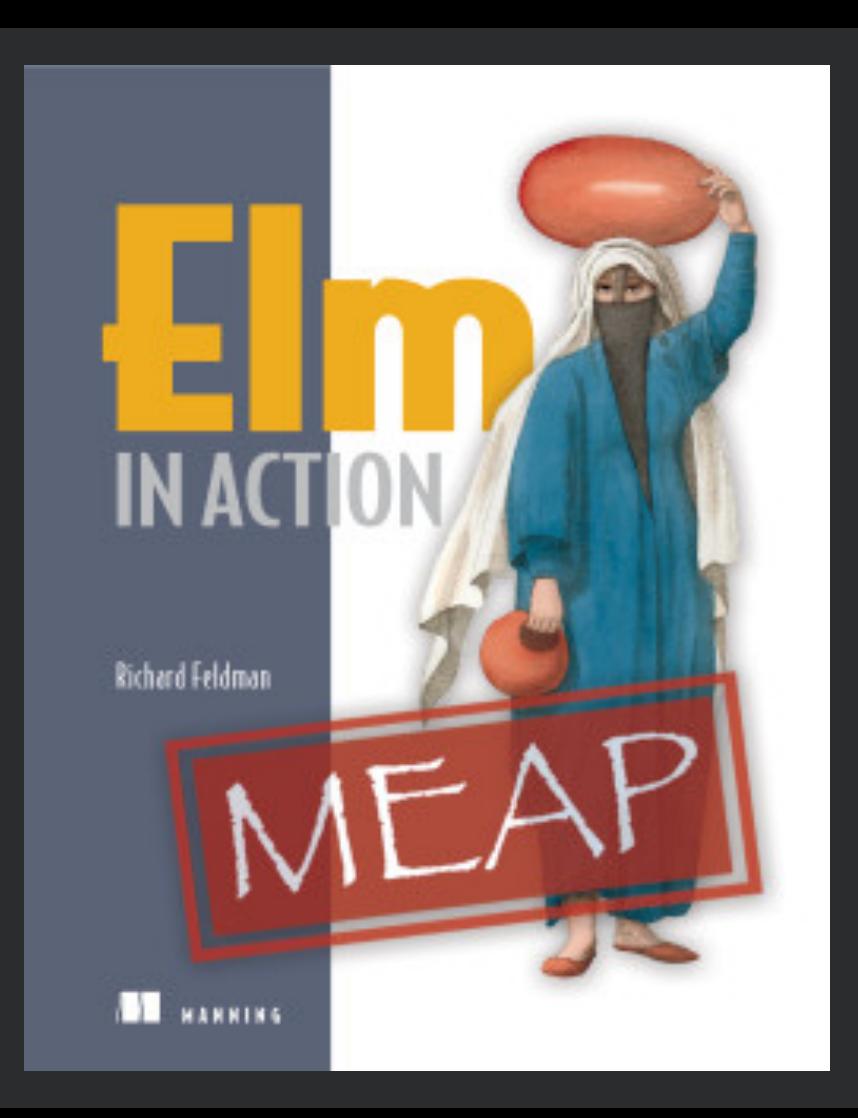

### frontendmasters.com

#### "client/server" communication

Elm sends data to JS

JS sends data to Elm

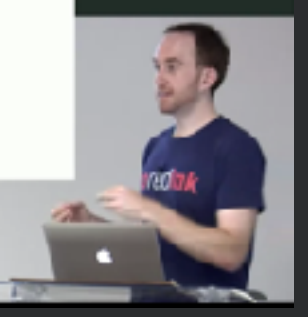

JavaScriet Intercperability 06:10:06 - 36:10:30 The Elm Object 06:18:38 - 35:25:15 Port 0625:15 - 1629:31 Questions: JanaScript to Elm, Nulliple Elm Apps, ᆌ  $01:29:31 - 35:33:40$ **Subscriptions** 06:38:48 - 35:36:28 Heativing Hespatises UIGROZE + 25/4/3US Questians, Events, Mandlers. Ports, etc. 08:48:08 + 38:80:84

> Exercise B 05:50:54 - 25:55:12

# humblespark.com

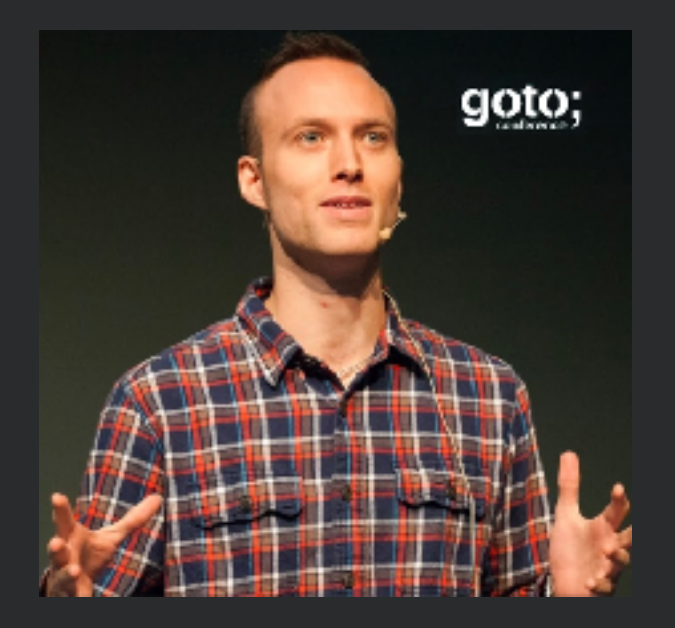

# **Elm Training**

Luke Westby creator of *Ellie*

# **lots of JS in production**

# **elm in production**
### <div id="elm-app">

#### $\langle$  div>

<script> var elem = document.getElementById("elm-app"); var app =  $Elm.Main.embed(elem);$  $\langle$ /script>

# PLANT A SEED

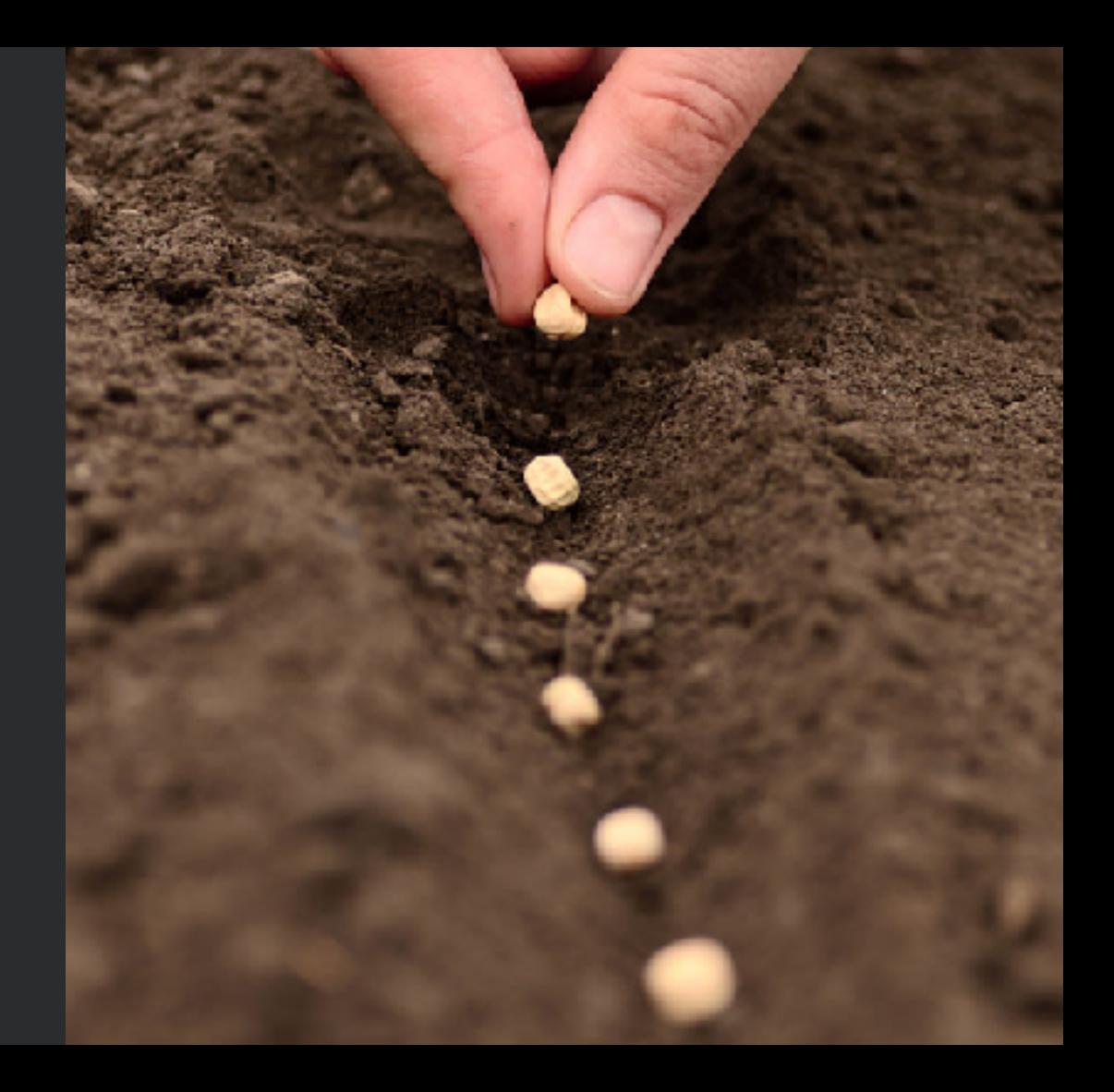

## WATCH IT **GROW**

### @rtfeldman